## 家庭の Wi-Fi 環境がなく再起動してしまった場合

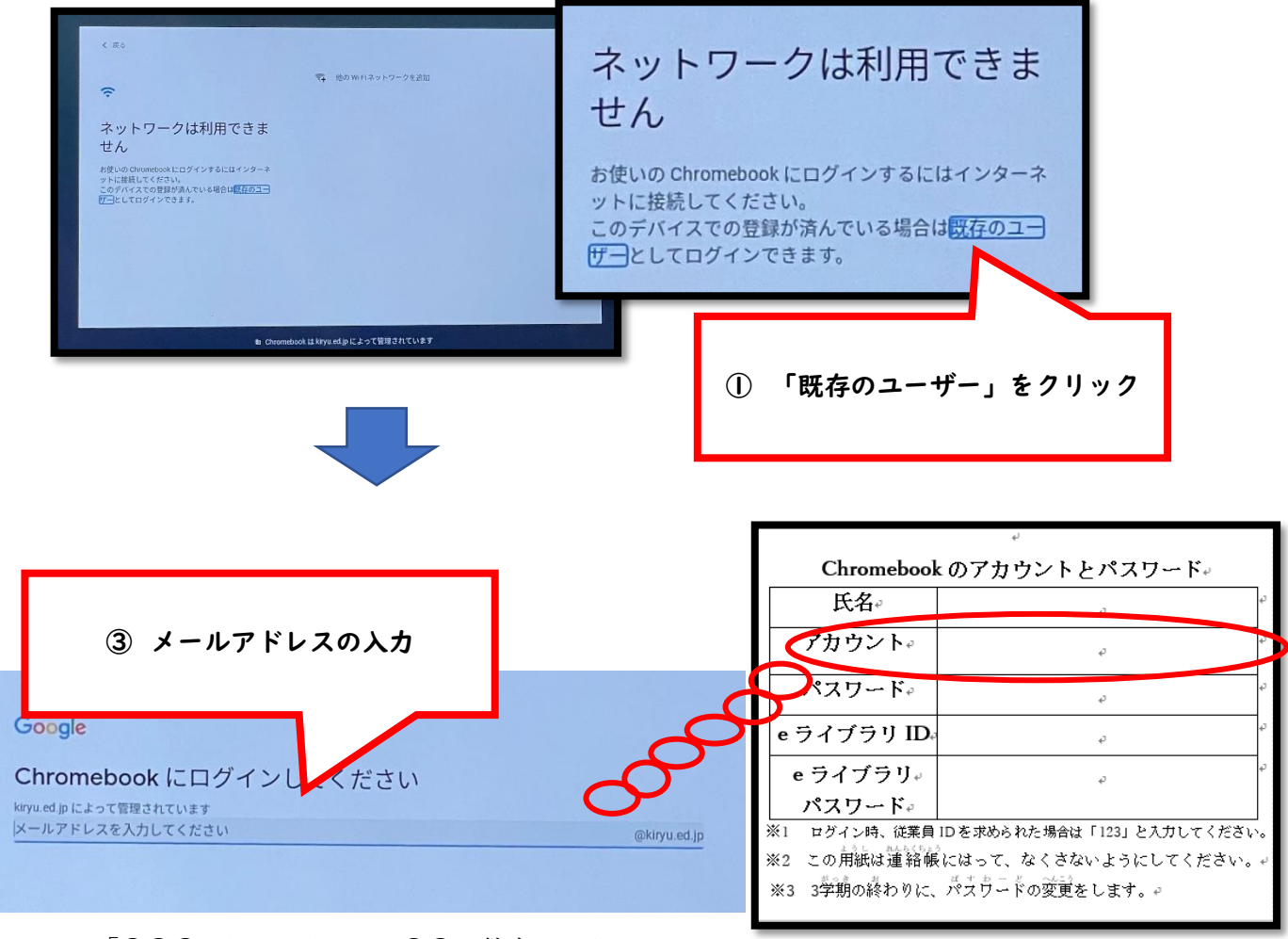

※「〇〇〇@kiryu.ed.jp」の〇〇の数字6けたと アルファベット 2 文字を入力してください。

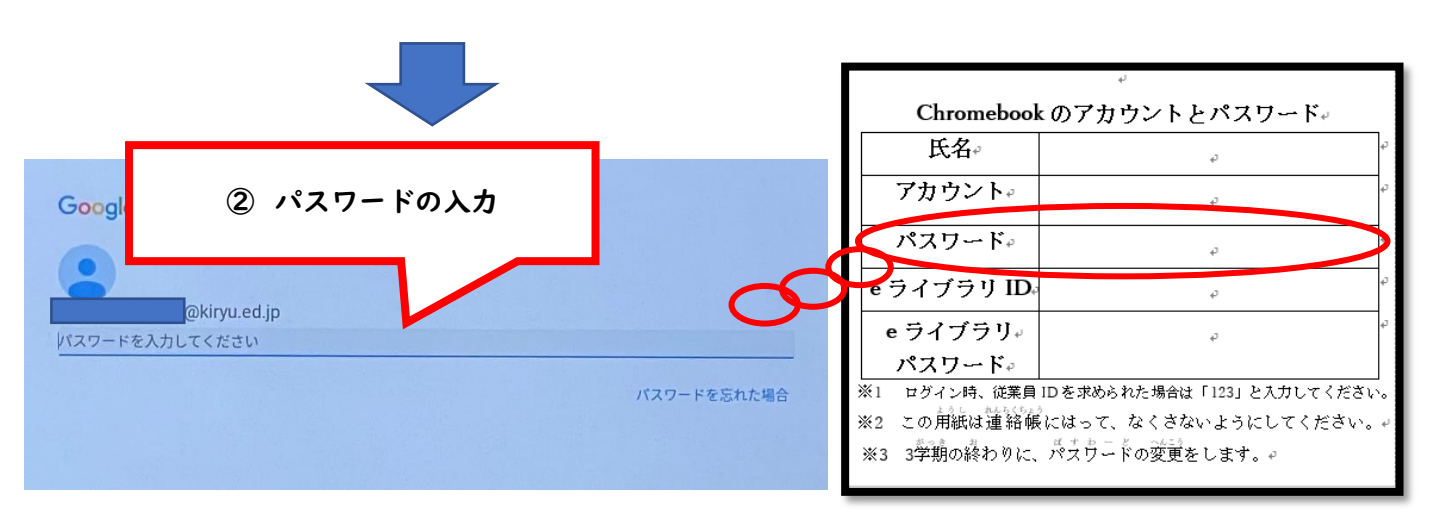